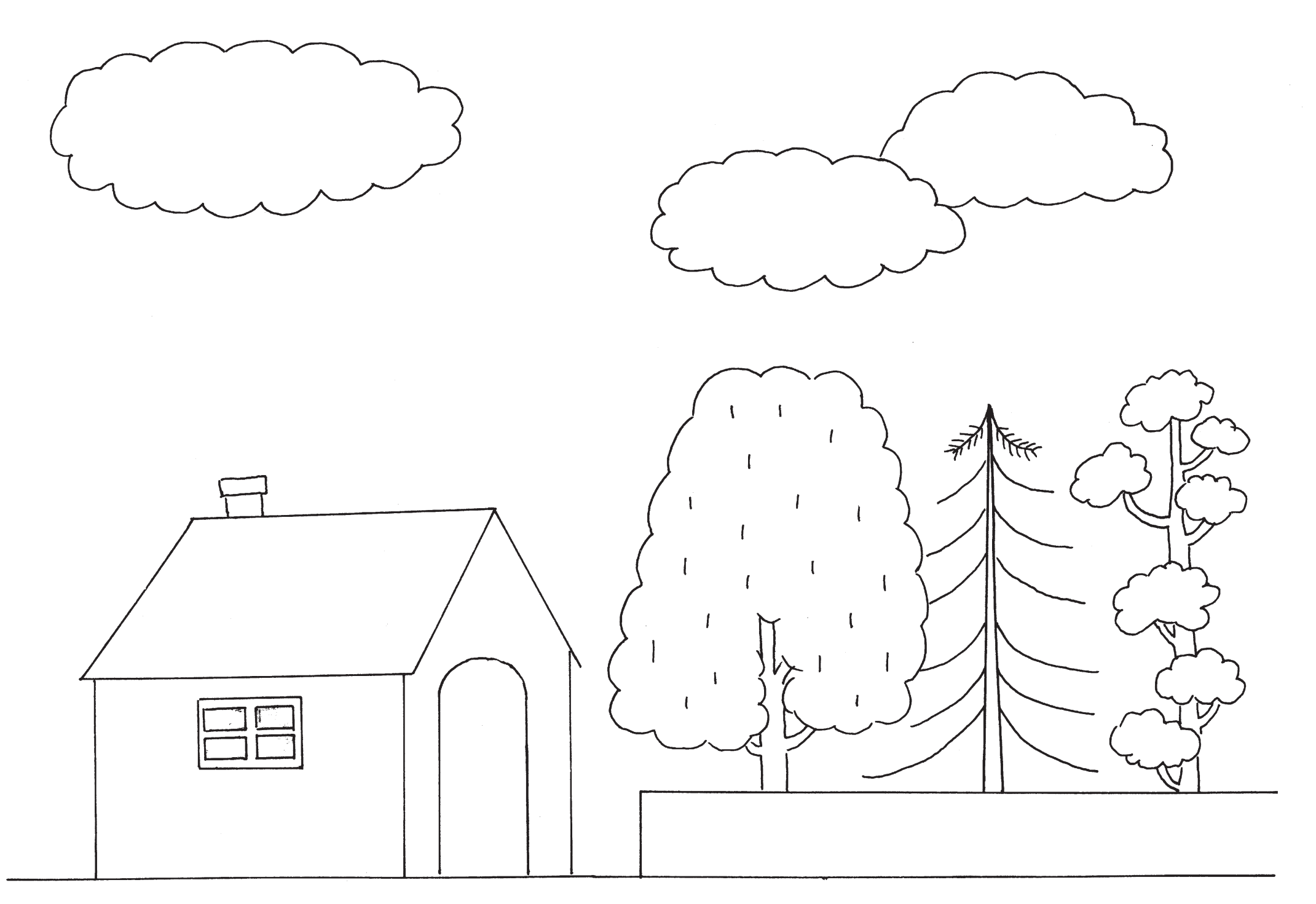

**Übungsbeispiel**

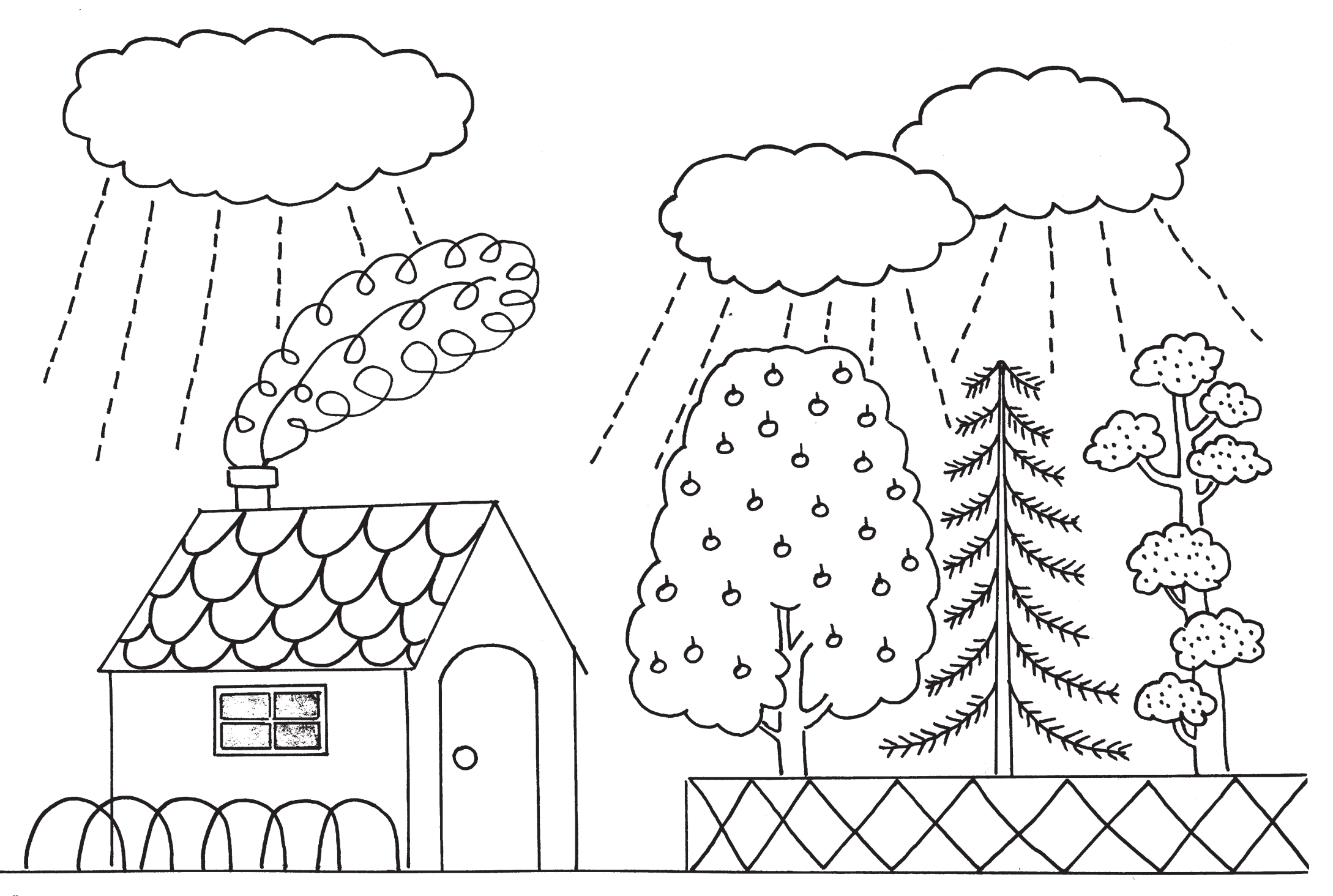